## **Mailbox aus E-Logik beschreiben**

Mit dieser Erweiterung können Meldungen aus E-Logik in beliebige Mailbox geschrieben werden.

```
* E-Logik erstellt einen Mailboxeintrag 
* ================================================================== 
 MailBoxNr = 30. 
 Meldung1 = "xxxxxxxxxxyyyyyyyyyyzzzzzzzzzzaaaaaaaaaabbbbb". 
 Absender = "Gen". */Standard = "", muss nicht übergeben werden 
 Adressat = "CAP". */Standard = "CAP", muss nicht übergeben werden 
 LJ4: "US.VARIANTS.Mailbox" (MailBoxNr Meldung1 Absender Adressat).
```
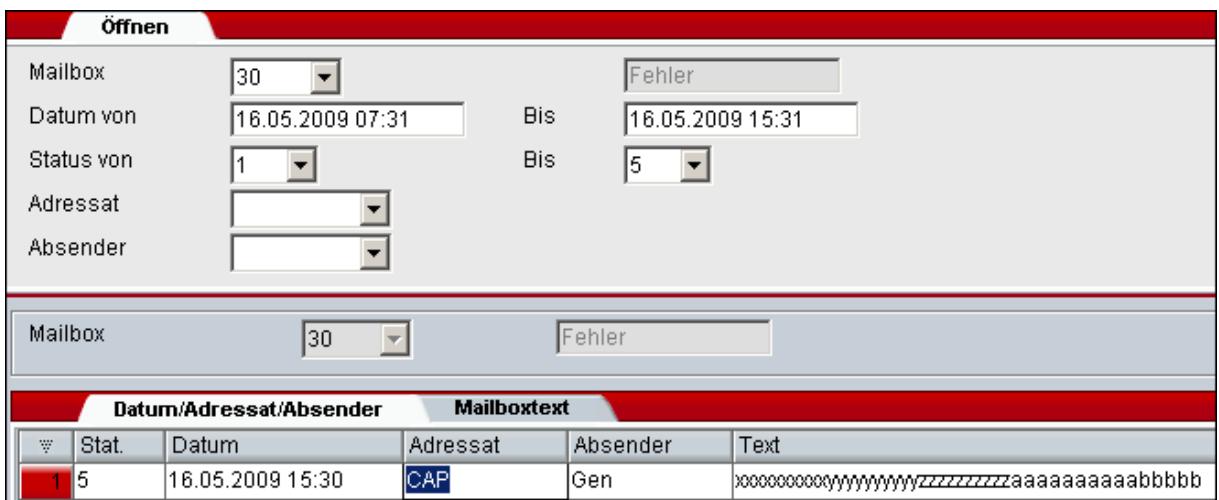